**©** 1919

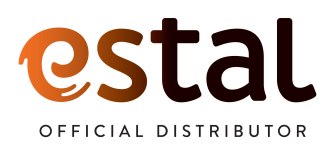

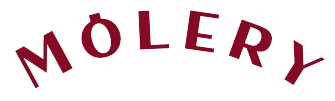

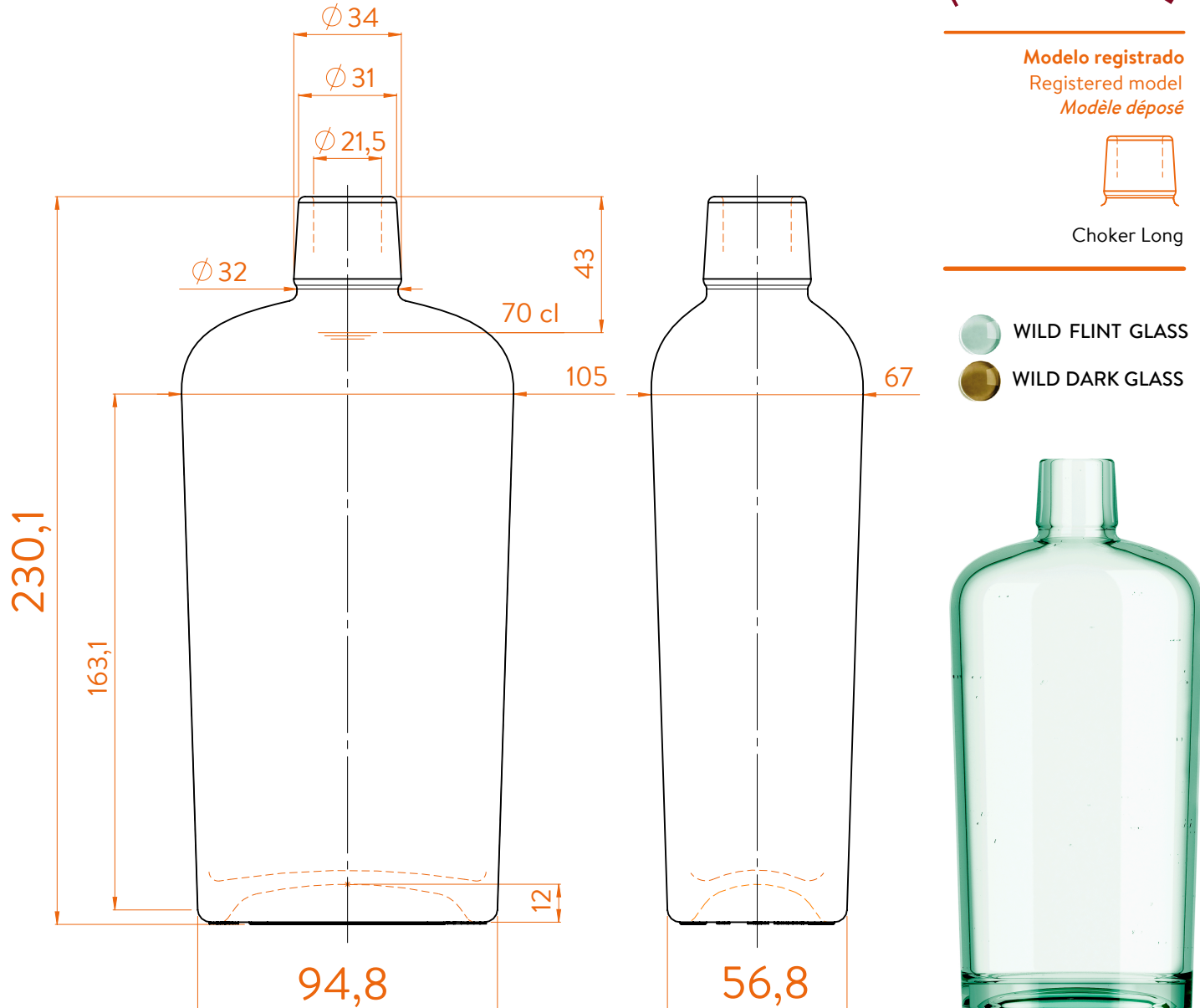

## **DATOS TÉCNICOS TECHNICAL DATA DONNÉES TECHNIQUES**

**Peso** / Weight / Poids

## **Diámetro del cuerpo** / Boby diameter / Diamètre du corps **Altura total** / Total height / Hauteur totale

ø **interno boca** / ø inner mouth / ø intérieur bouche **Capacidad a verter** / Brimfull / Capacité ras-bord

## **70 cl**

725 ml 21,5 mm 94,8-56,8 / 105-67 mm 230,1 mm 600 gr

At first the 1919 range is proposed in 70/75 cl.

Following business opportunities, other sizes (from miniature 5cl to big size 300cl) will be added to the range. The elements detailed in this document are not contractual. They are only indicative.